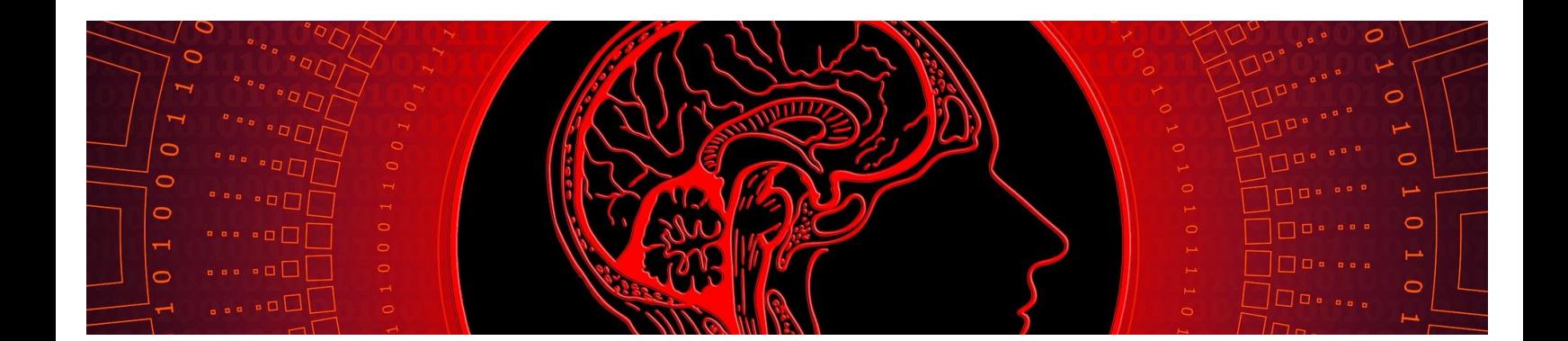

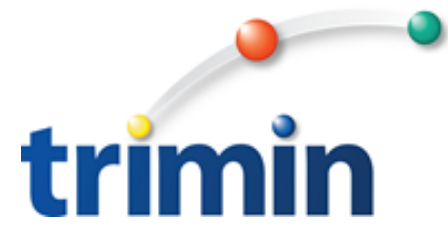

## **Overview**

**This integrated CAD Bridge solution provides a simple process for uploading CAD information for Bill of Material and Routings as well as Item Revisions and Item Warehouse. The integration also provides a review process to ensure accurate data is imported into XA.** 

**All integration is done using System Link, the XML Adaptor.** 

**The solution can be customized to support most CAD format exports and has a robust work bench to process and import the information. It can be tailored based on your business rules and assist with translation and data accuracy.** 

*TriMin has been offering solutions to manufacturing companies for over 30 years. Contact us today to see if we can help you!*

# **to XA**

**Multi-BOM Upload** 

## **Business Needs**

- **Need something to transfer and massage the design bill into XA/EPDM.**
- **Need information to be accurately and electronically transferred.**
- **Assist with error checking and validation process BEFORE it makes it into the ERP.**
- **Speed up new product introduction cycle to meet market needs.**

# **Key Functional Areas**

### **Middleware (Upload)**

- **Upload process to "get" data from your CAD exports into your ERP.**
- **Upload applies business rules and does preedits.**

## **Validation**

• **Reviewer work bench so you can visually see what is staged, and what will update to the ERP.** 

#### **Creation**

• **Push-a-button to create item revision, warehouse, product structures and components. Visual with complete audit trail.**

*Our focus is on providing functionally rich solutions and superior customer support. The combination of technical and industry expertise is what sets us apart from many software companies. Many of our tools are in use by dozens of other XA customers and have evolved to extend XA functionality.*

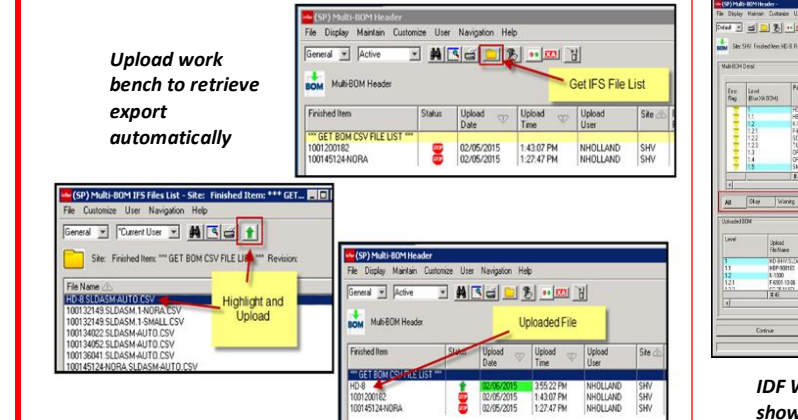

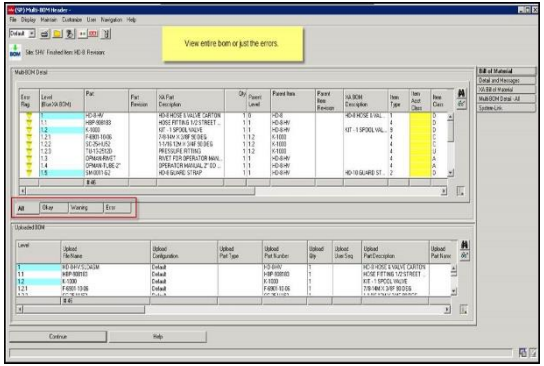

*IDF Work Bench used to review uploaded data and show pre-edits and launch updates to XA*

Gold infor

**Channel Partner** 

**2277 Hwy 36 West, Suite 250 Roseville, MN 55113**

**For more information visit or Contact: http://www.triminsystems.com**

**Deanna Winterbottom – Project Coordinator deanna.winterbottom@triminsystems.com**